# **DNS ActiveX Control for Microsoft® Windows™**

**Copyright © Magneto Software All rights reserved**

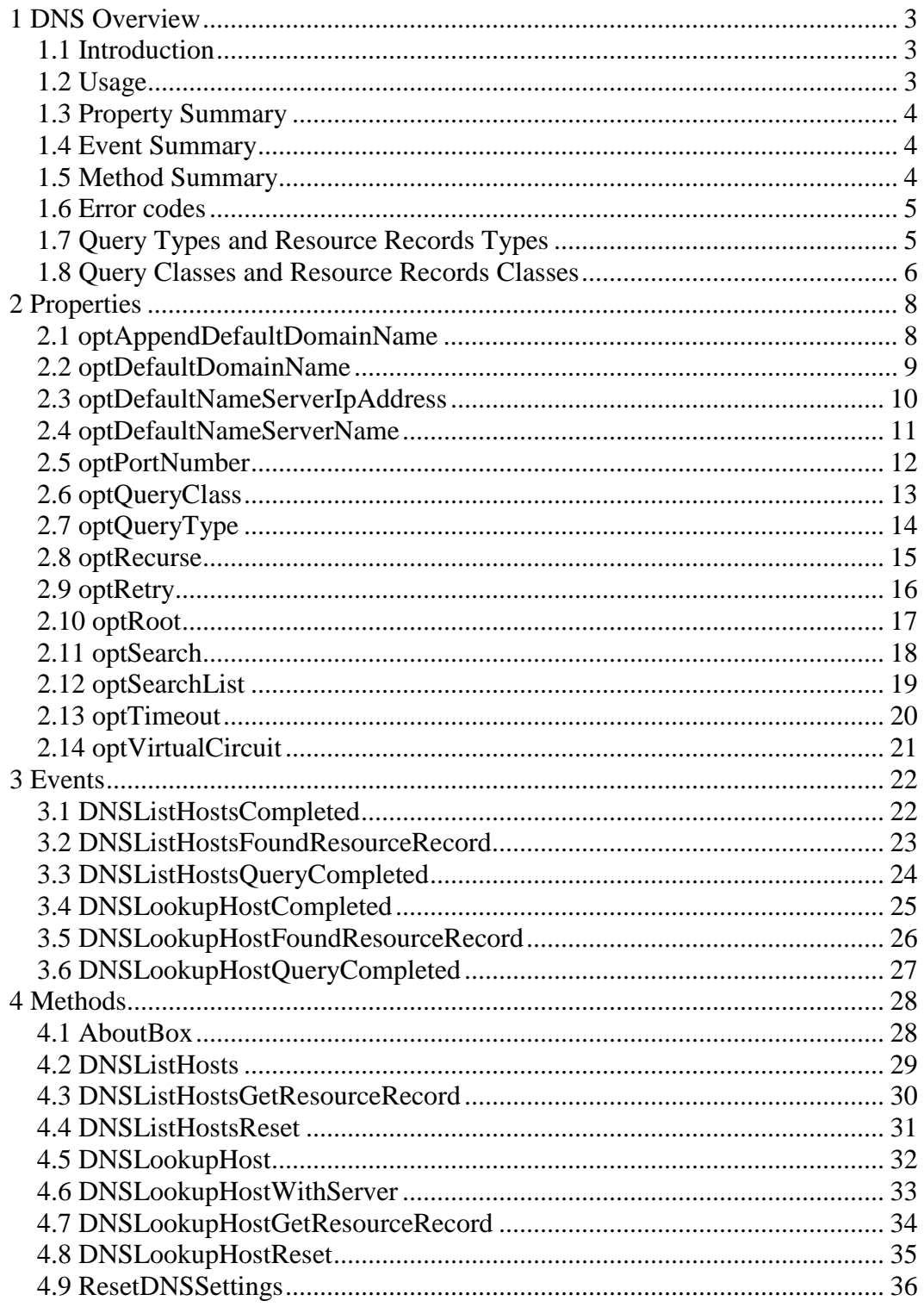

# <span id="page-2-0"></span>**1 DNS Overview**

### <span id="page-2-1"></span>*1.1 Introduction*

The Magneto Software DNS (Domain Name Service) ActiveX control (skdns.ocx) allows developers to integrate the DNS protocol message sending capability into their 32-Bit or 64-Bit applications.

The Magneto Software DNS custom control takes care of sending the DNS message to the desired name server. Reply sent from the name server is decoded and necessary information is passed to the application.

All functionality is taken care of by setting properties and by handling events.

Properties can be changed at run time. Events occur to inform the application of errors and changes in the connection status and to deliver the incoming data.

Additional information about Domain Name Service (DNS) can be found at these locations: RFC 1034 - DOMAIN NAMES - [CONCEPTS AND FACILITIES](http://www.ietf.org/rfc/rfc1034.txt) RFC 1035 - DOMAIN NAMES - [IMPLEMENTATION AND SPECIFICATION](http://www.ietf.org/rfc/rfc1035.txt)

### <span id="page-2-2"></span>*1.2 Usage*

Skdns ActiveX Control can retrieve information about the host/domain by performing a general DNS lookup, or to list addresses in specified domain by performing an AFXR (special zone transfer) lookup.

It is capable of performing multiple general DNS lookups and/or AFXR requests simultaneously.

### <span id="page-3-0"></span>*1.3 Property Summary*

**[optAppendDefaultDomainName](#page-7-1)** Append default domain name to each query. **[optDefaultDomainName](#page-7-2)** Specify default domain. **[optDefaultNameServerIpAddress](#page-8-1)** Specify IP address of the default name server. **[optDefaultNameServerName](#page-9-1)** Specify domain name of the default name server. **[optPortNumber](#page-10-1)** Specify port number to send query on. **[optQueryClass](#page-11-1)** Specify query class as one of: IN (Internet), CHAOS, HESIOD or ANY. **[optQueryType](#page-12-1)** Specify query type as one of: A, ANY, CNAME, HINFO, MX, PX, NS, PTR, SOA, TXT, WKS, SRV, NAPTR, etc. **[optRecurse](#page-13-1)** Ask for recursive answer to query. **[optRetry](#page-14-1)** Specify number of retries. **[optRoot](#page-15-1)** Set current default server to the root **[optSearch](#page-16-1)** Use search list **[optSearchList](#page-17-1)** Specify search list in the format NAME1/NAME2, etc and set default domain name to NAME1. **[optTimeout](#page-18-1)** Specify initial time-out interval in seconds. **[optVirtualCircuit](#page-19-1)** Always use a virtual circuit (send query over TCP protocol).

### <span id="page-3-1"></span>*1.4 Event Summary*

**[DNSListHostsCompleted](#page-21-1)** Indicate that skdns.ocx has stopped processing replies to AFXR (transfer zone of authority) queries. **[DNSListHostsFoundResourceRecord](#page-21-2)** Indicate that skdns.ocx has retrieved a resource record in the reply to AFXR query. **[DNSListHostsQueryCompleted](#page-23-0)** Indicate that skdns.ocx has stopped processing replies to a single AFXR query. **[DNSLookupHostCompleted](#page-23-1)** Indicate that skdns.ocx has stopped processing replies to general DNS queries. **[DNSLookupHostFoundResourceRecord](#page-24-1)** Indicate that skdns.ocx has retrieved a resource record in the reply to a general DNS query. **[DNSLookupHostQueryCompleted](#page-25-1)** Indicate that skdns.ocx has stopped processing replies to a single general DNS query.

### <span id="page-3-2"></span>*1.5 Method Summary*

**[AboutBox](#page-27-1)** Display a dialog box with SkDNS ActiveX Control license and version information. **[DNSListHosts](#page-27-2)** Send an AFXR (transfer zone of authority) query. **[DNSListHostsGetResourceRecord](#page-28-1)** Retrieves resource records when AFXR query is sent. **[DNSListHostsReset](#page-29-1)** Stop AFXR messages (general DNS messages will not be affected).

**[DNSLookupHost](#page-30-1)** Send a general DNS query. **[DNSLookupHostWithServer](#page-31-1)** Send a general DNS query to the specified name server. **[DNSLookupHostGetResourceRecord](#page-32-1)** Retrieves resource records when general DNS query is sent. **[DNSLookupHostReset](#page-33-1)** Stop general DNS messages (AFXR messages will not be affected). **[ResetDNSSettings](#page-34-1)** Reset all DNS settings back to default values.

### <span id="page-4-0"></span>*1.6 Error codes*

The following provides a complete listing of error codes returned by SkDNS ActiveX Control. typedef enum \_\_ns\_rcode {

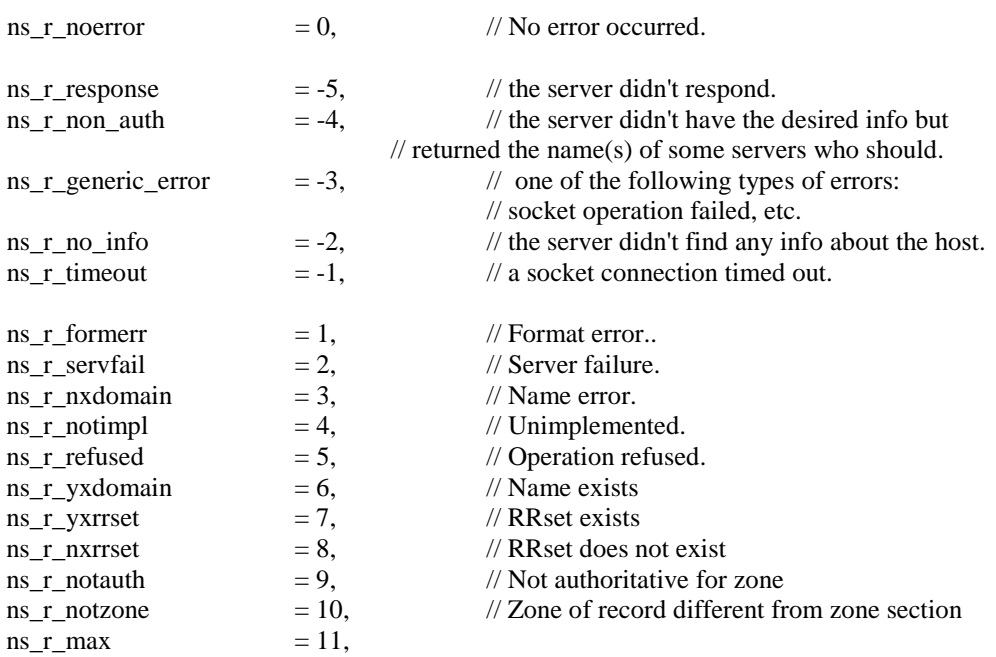

/\* The following are TSIG (RFC 2845) extended errors \*/

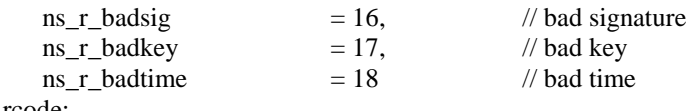

<span id="page-4-1"></span>} ns\_rcode;

### *1.7 Query Types and Resource Records Types*

The following provides a complete listing of resource types and query types supported by SkDNS ActiveX Control. typedef enum \_\_ns\_type {

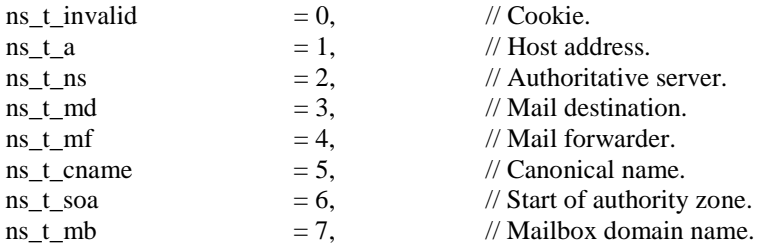

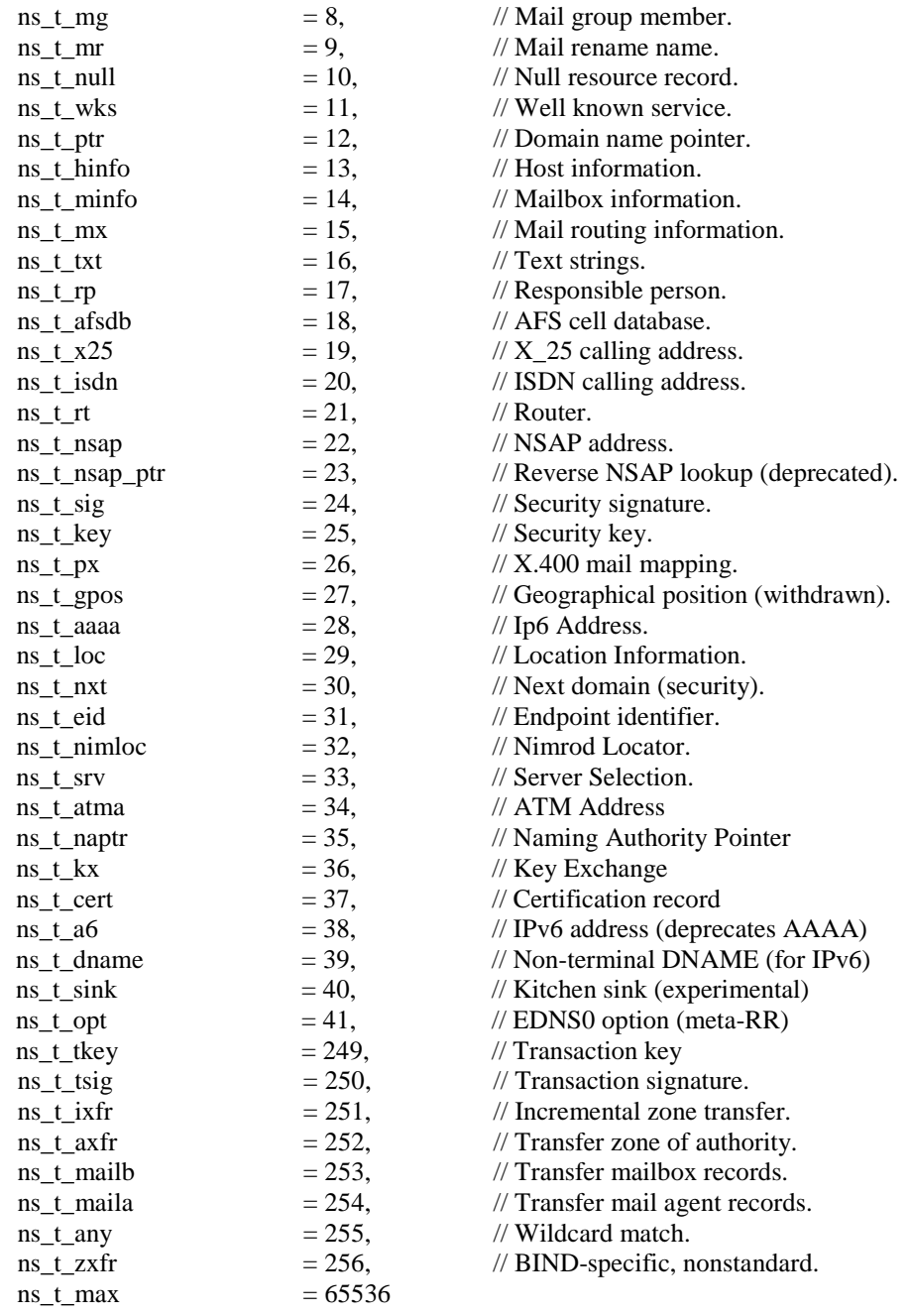

} ns\_type;

Note that ns\_t\_any is a query type but not a record type. (You can ask for records of type ns\_t\_any, but you can't have any records of that type in the database.

### <span id="page-5-0"></span>*1.8 Query Classes and Resource Records Classes*

The following provides a complete listing of query classes supported by SkDNS ActiveX Control .

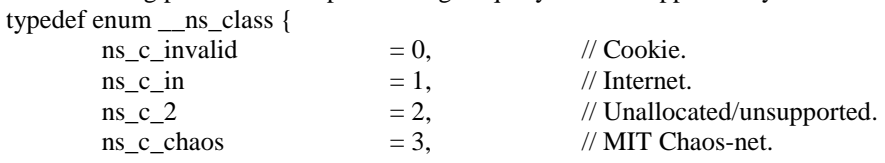

 $ns_c$ hs  $= 4$ , // MIT Hesiod. // Query class values which do not appear in resource records  $ns_c$  none  $= 254$ ,  $\frac{1}{254}$  For prereq. sections in update requests  $ns_c$ <sub>any</sub>  $= 255$ , // Wildcard match.  $ns_c_max = 65536$ } ns\_class;

# <span id="page-7-0"></span>**2 Properties**

# <span id="page-7-1"></span>*2.1 optAppendDefaultDomainName*

#### **Summary**

<span id="page-7-2"></span>Append default domain name to each query. **Description** This property specifies whether domain name will be added to the specified host name in format "HostName.DomainName". This property is of type short. Default value for this property is 0. **VB Example** SKDNS.optAppendDefaultDomainName = 0

# <span id="page-8-0"></span>*2.2 optDefaultDomainName*

**Summary** Default domain name. **Description** This property specifies the default domain name. This property is of type BSTR. **VB Example** Dim DomainName As String DomainName = "magnetosoft.com"

<span id="page-8-1"></span>SKDNS.optDefaultDomainName = DomainName

### <span id="page-9-0"></span>*2.3 optDefaultNameServerIpAddress*

<span id="page-9-1"></span>**Summary** Specify IP address of the default name server. **Description** This property specifies IP address of the default name server. This property is of type BSTR. The name server default value is retrieved from the local TCP/IP stack configuration. **VB Example** Dim NameServer As String NameServer = " $127.0.0.1$ " SKIDNS.optDefaultNameServerIpAddress = NameServer

### <span id="page-10-0"></span>*2.4 optDefaultNameServerName*

#### **Summary**

Specify domain name of the default name server.

#### **Description**

This property specifies a domain name of the default name server.

If the default name server doesn't have a fully qualified domain name, the returned value will be IP address of the name server in square brackets, i.e. "[1.2.3.4]". In this case property *optDefaultNameServerIpAddress* can be used to retrieve IP address of the default name server

This property is of type BSTR.

The name server default value is retrieved from the local TCP/IP stack configuration.

#### **VB Example**

Dim NameServer As String

<span id="page-10-1"></span>NameServer = SKDNS.optDefaultNameServerName

### <span id="page-11-0"></span>*2.5 optPortNumber*

<span id="page-11-1"></span>**Summary** Specify port number to send query on. **Description** This property specifies the port to send a DNS query on. This property is of type short. Default value for this property is 53. **VB Example** Dim Port As Integer Port=  $53$ SKDNS.optPortNumber = Port

### <span id="page-12-0"></span>*2.6 optQueryClass*

<span id="page-12-1"></span>**Summary** Specify query class as one of: IN (Internet), CHAOS, HESIOD or ANY. **Description** Specify a DNS query class (a value that identifies a protocol family or instance of a protocol). See section [1.8 Query Classes and Resource Records Classes](#page-5-0) for the complete list of supported query classes. This property is of type short. Default value for this property is 1 (Internet). **VB Example** Dim QueryClass As Integer  $QueryClass = 1$ SKDNS.optQueryClass = QueryClass

### <span id="page-13-0"></span>*2.7 optQueryType*

#### **Summary**

Specify query type as one of: A, ANY, CNAME, HINFO, MX, PX, NS, PTR, SOA, TXT, WKS, SRV, NAPTR, etc. **Description**

Specify a DNS query type (a value that specifies the specific type of information).

See section [1.7 Query Types and Resource Records Types](#page-4-1) for the complete list of supported query types.

This property is of type short. Default value for this property is 1 (Host address).

### **VB Example**

<span id="page-13-1"></span>Dim QueryType As Integer  $QueryType = 1$ SKDNS.optQueryType = QueryType

### <span id="page-14-0"></span>*2.8 optRecurse*

**Summary** Ask for recursive answer to query. **Description** This property is of type short. Default value for this property is 1 (recursive mode).

### **VB Example**

<span id="page-14-1"></span>Dim Recursive As Integer Recursive  $= 1$ SKDNS.optRecursive = Recursive

# <span id="page-15-0"></span>*2.9 optRetry*

<span id="page-15-1"></span>**Summary** Specify number of retries. **Description** This property specifies the number of times that you want to resend your requests if it times out. This property is of type short. Default value for this property is 2. **VB Example** Dim Retry As Integer  $Retry = 2$  $SKDNS,optRetry = Retry$ 

### <span id="page-16-0"></span>*2.10 optRoot*

**Summary** Set current default name server to the domain name space root **Description** This property is of type BSTR. Default value for this property is set to "f root-servers.net.". **VB Example** Dim Root As String

<span id="page-16-1"></span> $Root = "f root-servers.net."$ SKDNS.optRoot = Root

### <span id="page-17-0"></span>*2.11 optSearch*

<span id="page-17-1"></span>**Summary** Use search list **Description** This property is of type short. Default value for this property is 0. **VB Example** Dim Search As Integer  $Search = 1$ SKDNS.optSearch = Search

### <span id="page-18-0"></span>*2.12 optSearchList*

#### **Summary**

Specify search list in the format NAME1/NAME2, etc and set default domain name to NAME1. **Description** This property is of type BSTR. Default value for this property will show default domain name if available. **VB Example**

<span id="page-18-1"></span>Dim SearchList As String SearchList = "magnetosoft.com/magnetosoft.net" SKDNS.optSearchList = SearchList

# <span id="page-19-0"></span>*2.13 optTimeout*

#### **Summary**

Summary<br>Specify initial time-out interval in seconds. **Description** This property is of type short.

Default value for this property is 5.

#### **VB Example**

<span id="page-19-1"></span>Dim Timeout As Integer  $Timeout = 5$ SKDNS.optTimeout = Timeout

### <span id="page-20-0"></span>*2.14 optVirtualCircuit*

#### **Summary**

Always use a virtual circuit (send query over TCP protocol).

#### **Description**

Some systems may wish to use UDP datagrams for queries and responses, and only establish virtual circuits (TCP streams) for transactions that need the reliability (e.g., database updates, long transactions); other systems will use virtual circuits exclusively.

This property is of type short.

Default value for this property is 0 (use UDP datagrams for queries).

#### **VB Example**

Dim VirtualCircuit As Integer VirtualCircuit  $= 0$ SKDNS.opt VirtualCircuit = VirtualCircuit.

# <span id="page-21-0"></span>**3 Events**

# <span id="page-21-1"></span>*3.1 DNSListHostsCompleted*

#### **Summary**

Indicate that skdns.ocx has stopped processing replies to AFXR (transfer zone of authority) queries.

**Syntax**

DNSListHostsCompleted ();

### **Description**

<span id="page-21-2"></span>skdns.ocx allows for processing of multiple AFXR queries and multiple general DNS queries by the same program simultaneously. This event can have a high importance for the application presentation logic, like "Start" / "Stop" buttons and other.

### <span id="page-22-0"></span>*3.2 DNSListHostsFoundResourceRecord*

#### **Summary**

Indicate that skdns.ocx has retrieved a resource record in the reply to AFXR query. Syntax DNSListHostsFoundResourceRecord(long *lQueryId*, BSTR *strDomainName*, BSTR *strOrigin*,

short *nType*, short *nClass*, long *lTTL*, BSTR *strRecord*);

#### **Description**

The DNSListHostsFoundResourceRecord event occurs whenever a skdns.ocx has extracted a valid resource record from the reply to AFXR query.

#### **Parameters**

*lQueryId* is the query identifier,

*strDomainName* is the queried domain name.

*strOrigin* is a relative name taken relative to a well-known origin.

*nType* is the record type. See section [1.7 Query Types and Resource Records Types](#page-4-1) for the complete list of supported record types.

*nClass* is the record class. See section [1.8 Query Classes and Resource Records Classes](#page-5-0) for the complete list of supported resource records classes.

*lTTL* is the time to live of the resource record in seconds. This value can be used by an application when they cache resource records.. The TTL describes how long a resource record can be cached before it should be discarded. *strRecord* is the resource record.

### <span id="page-23-0"></span>*3.3 DNSListHostsQueryCompleted*

#### **Summary**

Indicate that skdns.ocx has stopped processing replies to a single AFXR query. Syntax DNSListHostsQueryCompleted(long *lQueryId*, BSTR *strDomainName*, long *lAnswers*, long *lRecords*, long *lError*);

#### **Description**

The DNSListHostsFoundResourceRecord event occurs whenever a skdns.ocx has finished processing a single AFXR query.

#### **Parameters**

<span id="page-23-1"></span>*lQueryId* is the query identifier, *strDomainName* is the queried domain name. *lAnswers* is the number of answers. *lRecords* is the number of resource records. *lError* is the error code. See section **1.6 Error Codes** the complete list of supported error codes.

### <span id="page-24-0"></span>*3.4 DNSLookupHostCompleted*

#### **Summary**

Indicate that skdns.ocx has stopped processing replies to general DNS queries.

#### **Syntax**

DNSLookupHostCompleted ();

#### **Description**

<span id="page-24-1"></span>skdns.ocx allows for processing of multiple AFXR queries and multiple general DNS queries by the same program simultaneously. This event can have a high importance for the application presentation logic, like "Start" / "Stop" buttons and other.

### <span id="page-25-0"></span>*3.5 DNSLookupHostFoundResourceRecord*

#### **Summary**

Indicate that skdns.ocx has retrieved a resource record in the reply to general DNS query.

#### **Syntax**

DNSLookupHostFoundResourceRecord(long *lQueryId*, BSTR *strHostName*, short *nType*, short *nClass*, long *lTTL*, short *nCategory*, BSTR *strRecord*);

#### **Description**

The DNSListHostsFoundResourceRecord event occurs whenever a skdns.ocx has extracted a valid resource record from the reply to AFXR query.

#### **Parameters**

*lQueryId* is the query identifier,

*strHostName* is the queried host name.

*nType* is the record type. See section [1.7 Query Types and Resource Records Types](#page-4-1) for the complete list of supported record types.

*nClass* is the record class. See section [1.8 Query Classes and Resource Records Classes](#page-5-0) for the complete list of supported resource records classes.

*lTTL* is the time to live of the resource record in seconds. This value can be used by an application when they cache resource records.. The TTL describes how long a resource record can be cached before it should be discarded. *nCategory* is the resource record category. It can be on of the following values:

<span id="page-25-1"></span>0 (Answer), 1 (Authority), or 2 (Resource). *strRecord* is the resource record.

# <span id="page-26-0"></span>*3.6 DNSLookupHostQueryCompleted*

#### **Summary**

Indicate that skdns.ocx has stopped processing replies to a single general DNS query.

#### **Syntax**

DNSLookupHostQueryCompleted(long *lQueryId*, BSTR *strHostName*, long *lQuestionEntries*, long *lAnswerEntries*, long *lAuthorityEntries*, long *lResourceEntries*, long *lError*);

#### **Description**

The DNSListHostsFoundResourceRecord event occurs whenever a skdns.ocx has finished processing a single general DNS query.

#### **Parameters**

*lQueryId* is the query identifier,

*strHostName* is the queried host name.

*lQuestionEntries* is the number of questions in the DNS query.

*lAnswerEntries* is the number of answer entries in the name server reply.

*lAuthorityEntries* is the number of authority entries in the name server reply.

*lResourceEntries* is the number of resource entries in the name server reply.

*lError* is the error code. See section **1.6 Error Codes** the complete list of supported error codes.

# <span id="page-27-0"></span>**4 Methods**

### <span id="page-27-1"></span>*4.1 AboutBox*

<span id="page-27-2"></span>**Summary** Display a dialog box with SkDNS control license and version information. **Syntax** void AboutBox(); **Description** This method could be used to display version license information or to register skdns.ocx control. **Parameters** None.

### <span id="page-28-0"></span>*4.2 DNSListHosts*

#### **Summary**

Send an AFXR (transfer zone of authority) query.

#### **Syntax**

long DNSListHosts(BSTR *strDomainName*, short *nResourceRecordType*);

#### **Description**

Send an AFXR (transfer zone of authority) query.

The AXFR may cause an error, such as refused, but normally is answered by a

sequence of response messages. The first and last messages must contain the data for the top authoritative node of the zone. Intermediate messages carry all of the other resource records from the zone, including both authoritative and nonauthoritative Resource records. The stream of messages allows constructing a copy of the zone. Because accuracy is essential, some name servers may require TCP protocol be used for AXFR requests.

#### **Parameters**

*strDomainName* is the queried domain name.

*nResourceRecordType* is the record type selector. See section [1.7 Query Types and Resource Records Types](#page-4-1) for the complete list of supported record types.

#### **Return value**

This method is asynchronous. If successful, it returns 0 (ERROR\_SUCCESS).

<span id="page-28-1"></span>The value from the actual AFXR query will be returned by event [DNSListHostsQueryCompleted.](#page-23-0)

### <span id="page-29-0"></span>*4.3 DNSListHostsGetResourceRecord*

#### **Summary**

Retrieves resource records when AFXR query is sent.

Note that this method should be used only when SkDNS control is used as a COM server, not an ActiveX control, for instance, when SkDNS is instantiated from ASP page or Windows Scripting Host.

When SkDNS is used as regular ActiveX control, notification event [DNSListHostsFoundResourceRecord](#page-21-2) should be used instead.

#### **Syntax**

long DNSListHostsGetResourceRecord(VARIANT\* *pvarQueryId*, VARIANT\* *pvarDomainName*, VARIANT\* *pvarOrigin*, VARIANT\* *pvarType*, VARIANT\* *pvarClass*, VARIANT\* *pvarTTL*, VARIANT\* *pvarRecord*, VARIANT\* *pvarQueryCompleted*, VARIANT\* *pvarError*)

#### **Parameters**

*pvarQueryId* is the query identifier,

*pvarDomainName* is the queried domain name.

*pvarOrigin* is a relative name taken relative to a well-known origin.

*pvarType* is the record type. See section [1.7 Query Types and Resource Records Types](#page-4-1) for the complete list of supported record types.

*pvarClass* is the record class. See section [1.8 Query Classes and Resource Records Classes](#page-5-0) for the complete list of supported resource records classes.

*pvarTTL* is the time to live of the resource record in seconds. This value can be used by an application when they cache resource records.. The TTL describes how long a resource record can be cached before it should be discarded. *pvarRecord* is the resource record.

*pvarQueryCompleted* indicates that query is completed. If *pvarQueryCompleted* is 1 then *pvarError* has the return code from DNS query.

*pvarError* contains the error code. See section [1.6 Error Codes](#page-4-0) the complete list of supported error codes.

#### **Return value**

Return value indicates current state.

Possible values:

997 (ERROR\_IO\_PENDING), control is still processing AXFR request.

234 (ERROR\_MORE\_DATA), a resource record is retrieved.

<span id="page-29-1"></span>259 (ERROR\_NO\_MORE\_ITEMS), there is no more data to retrieve.

### <span id="page-30-0"></span>*4.4 DNSListHostsReset*

<span id="page-30-1"></span>**Summary** Stop AFXR messages (general DNS messages will not be affected). **Syntax** void DNSListHostsReset (void) **Description** The DNSListHostsReset method terminates any pending AFXR queries. **Parameters** None.

### <span id="page-31-0"></span>*4.5 DNSLookupHost*

**Summary**

<span id="page-31-1"></span>Send a general DNS query. **Syntax** long DNSLookupHost(BSTR *strHostName*); **Description** Send a general DNS query. **Parameters** *strHostName* is the queried host name. It can be IP address or domain name of the host. **Return value** This method is asynchronous. If successful, it returns 0 (ERROR\_SUCCESS). The value from the actual general DNS query will be returned by event **DNSLookupHostQueryCompleted**.

### <span id="page-32-0"></span>*4.6 DNSLookupHostWithServer*

#### **Summary**

Send a general DNS query to the specified name server.

#### **Syntax**

long DNSLookupHostWithServer(BSTR *strHostName*, BSTR *strNameServer*);

#### **Description**

Send a general DNS query to the specified name server.

#### **Parameters**

*strHostName* is the queried host name. It can be IP address or domain name of the host.

*strNameServer* is the specified name server. It can be IP address or domain name of the host.

#### **Return value**

This method is asynchronous. If successful, it returns 0 (ERROR\_SUCCESS).

<span id="page-32-1"></span>The value from the actual general DNS query will be returned by event **DNSLookupHostQueryCompleted**.

### <span id="page-33-0"></span>*4.7 DNSLookupHostGetResourceRecord*

#### **Summary**

Retrieves resource records when general DNS query is sent.

Note that this method should be used only when SkDNS control is used as a COM server, not an ActiveX control, for instance, when SkDNS is instantiated from ASP page or Windows Scripting Host.

When SkDNS is used as regular ActiveX control, notification event [DNSLookupHostFoundResourceRecord](#page-24-1) should be used instead.

#### **Syntax**

long DNSLookupHostGetResourceRecord(VARIANT\* *pvarQueryId*, VARIANT\* *pvarHostName*, VARIANT\* *pvarType*, VARIANT\* *pvarClass*, VARIANT\* *pvarTTL*, VARIANT\* *pvarCategory*, VARIANT\* *pvarRecord*, VARIANT\* *pvarQueryCompleted*, VARIANT\* *pvarError*)

#### **Parameters**

*pvarQueryId* is the query identifier,

*pvarHostName* is the queried host name.

*pvarType* is the record type. See sectio[n 1.7 Query Types and Resource Records Types](#page-4-1) for the complete list of supported record types.

*pvarClass* is the record class. See sectio[n 1.8 Query Classes and Resource Records Classes](#page-5-0) for the complete list of supported resource records classes.

*pvarTTL* is the time to live of the resource record in seconds. This value can be used by an application when they cache resource records.. The TTL describes how long a resource record can be cached before it should be discarded. *pvarCategory* is the resource record category. It can be on of the following values:

0 (Answer), 1 (Authority), or 2 (Resource).

*pvarRecord* is the resource record.

*pvarQueryCompleted* indicates that query is completed. If *pvarQueryCompleted* is 1 then *pvarError* has the return code from DNS query.

*pvarError* contains the error code. See section [1.6 Error Codes](#page-4-0) the complete list of supported error codes.

#### **Return value**

Return value indicates current state.

Possible values:

997 (ERROR\_IO\_PENDING), control is still processing AXFR request.

234 (ERROR\_MORE\_DATA), a resource record is retrieved.

<span id="page-33-1"></span>259 (ERROR\_NO\_MORE\_ITEMS), there is no more data to retrieve.

# <span id="page-34-0"></span>*4.8 DNSLookupHostReset*

<span id="page-34-1"></span>**Summary** Stop general DNS messages (AFXR messages will not be affected). **Syntax** void DNSLookupHostReset (void); **Description** The DNSListHostsReset method terminates any pending general DNS queries. **Parameters** None.

# <span id="page-35-0"></span>*4.9 ResetDNSSettings*

#### **Summary**

Reset all DNS settings back to default values. **Syntax**

void ResetDNSSettings(void);

#### **Description**

All DNS related settings would be reset to defaults. The destination address list will remain intact.

**Parameters**

None.